### PB153 Operační systémy a jejich rozhraní

Vlákna

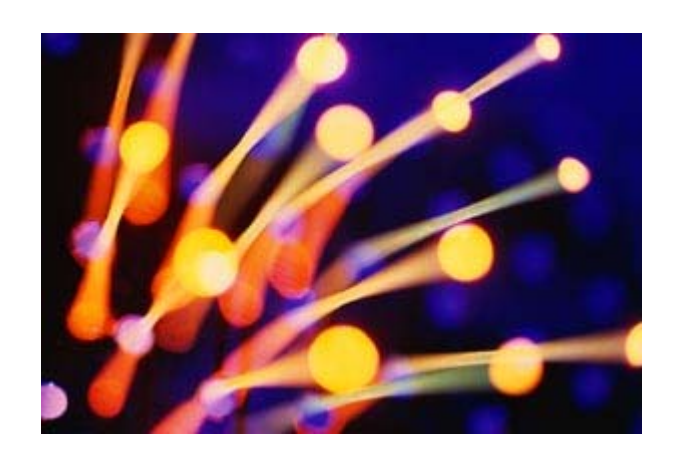

PB 153 Operační systémy a jejich rozhraní

## Procesy a vlákna

- **o** Program
	- soubor definovaného formátu obsahující instrukce, data a další informace pot řebné k provedení daného úkolu
- **o** Proces
	- $\bullet$  systémový objekt charakterizovaný svým paměťovým prostorem a kontextem (paměť i n ěkteré další zdroje jsou p řid ělovány proces ům)
- **o** Vlákno, také "sled"
	- objekt, který vzniká v rámci procesu, je viditelný pouze uvnitř procesu a je charakterizován svým stavem (CPU se p řid ělují vlákn ům)
- **o** Model jen procesy (ne vlákna)
	- $\bullet$  proces: jednotka plánování činnosti i jednotka vlastnící prost ředky
- **o** Model procesy a vlákna
	- proces: jednotka vlastnící zdroje
	- vlákno: jednotka plánování činnosti

## **Procesy a vlákna**

#### o Každé vlákno si udržuje svůj vlastní

- zásobník
- PC (program counter)
- **•** registry
- TCB (Thread Context Block)
- o Vlákno může přistupovat k paměti a ostatním zdrojům svého procesu
	- zdroje procesu sdílí všechny vlákna jednoho procesu
	- jakmile jedeno vlákno změní obsah (nelokální mimo zásobník) buňky, všechny ostatní vlákna (téhož procesu) to vidí
	- soubor otevřený jedním vláknem mají k dispozici všechny ostatní vlákna (téhož procesu)

# Procesy a vlákna

- <mark>o</mark> Proč využít vlákna
	- využití multiprocesorových strojů (vlákna jednoho procesu mohou běžet na různých CPU)
	- $\bullet$ jednodušší programovaní
	- $\bullet$  typický příklad: jedno vlákno provádí uživatelem požadovaný úkol a druhé vlákno překresluje obrazovku
- 1:1
	- UNIX Systém V, (MS-DOS)
		- $\bullet~$  pojem vlákno neznámý, každé "vlákno" je procesem s vlastním adresovým prostorem a s vlastními prostředky
- $\Omega$  1:M
	- OS/2, Windows XP, Mach, …
		- v rámci 1 procesu lze vytvořit více vláken
		- proces je vlastníkem zdrojů (vlákna sdílejí zdroje procesu)

## Procesy vs. vlákna

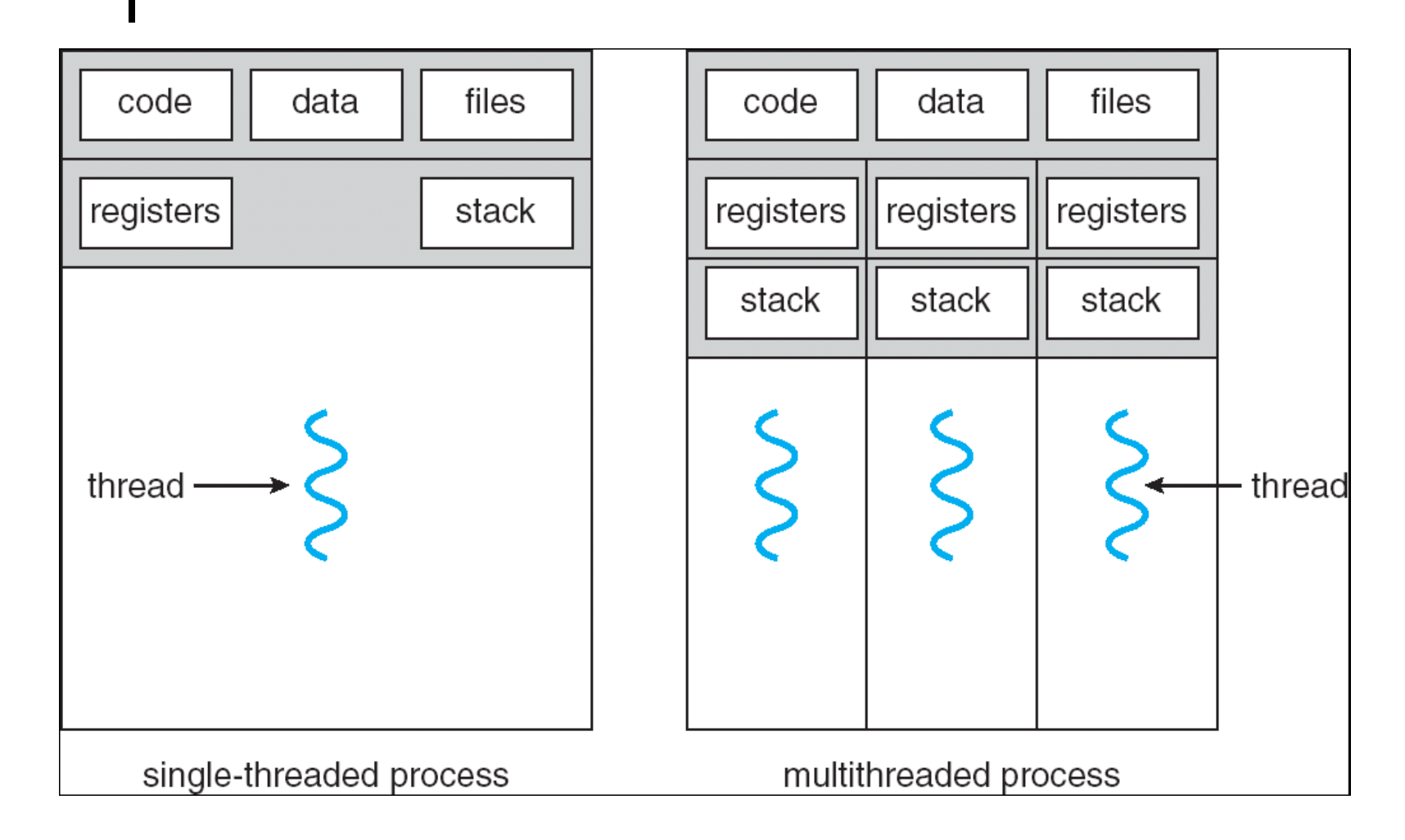

## Jedno/multivláknový OS

- o Jednovláknový OS:
	- nepodporuje koncept vláken (nezná pojem vlákno)
	- MS-DOS: 1 proces, 1 vlákno
	- UNIX: n procesů, 1 vlákno / 1 proces
- o Multivláknový OS:
	- podporuje koncept více vláken v rámci procesů
	- Windows XP, Solaris, ...

## Výhody využití vláken

#### **o** Výhody

- $\bullet$ vlákno se vytvoří rychleji než proces
- **•** vlákno se ukončí rychleji než proces
- $\bullet$ mezi vlákny se rychleji přepíná než mezi procesy
- jednodušší programování (jednodušší struktura programu)
- $\bullet$  u multiprocesorových systémů <sup>m</sup>ůže na různých procesorech běžet více vláken jednoho procesu současně

#### **o** Příklady

- $\bullet$ síťový souborový (nebo i jiný ©) server
	- musí vyřizovat řadu požadavků klientů
	- pro vyřízení každého požadavku vytváří samostatné vlákno (efektivnější než samostatný proces)
- 1 vlákno zobrazuje menu a čte vstup od uživatele a současně 1 vlákno provádí příkazy uživatele
- $\bullet$ překreslování obrazovky souběžně se zpracováním dat

### Problém konzistence

- o Program se skládá z několika vláken, která běží paraleln ě
- **o** Výhody
	- když vlákno čeká na ukon čení I/O operace, m ůže b ěžet jiné vlákno téhož procesu, aniž by se p řepínalo mezi procesy (což je časov ě náro čné)
	- vlákna jednoho procesu sdílí paměť a deskriptory otev řených soubor ů a mohou mezi sebou komunikovat, aniž by k tomu pot řebovaly služby jádra (což by bylo pomalejší)
- **o** Konzistence
- <sub>8</sub> dvěmi vlákny apod.) PB 153 Opera PB 153 Operační systémy a jejich rozhraní ● vlákna jedné aplikace se proto musí mezi sebou synchronizovat, aby se zachovala konzistentnost dat (musíme zabránit sou časné modifikaci stejných dat

## Příklad (problém konzistence)

#### **o** Situace:

- 3 proměnné: A, B, C
- 2 vlákna: T1, T2
- $\bullet\;$  vlákno T1 počítá C = A+B
- vlákno T2 přesouvá hodnotu X z A do B (jakoby z účtu na účet)
- **o** Představa o chování
	- $\bullet$  T2 dělá A = A-X a B = B+X
	- T1 počítá konstantní C, tj. A + B se nezmění
- **o** Ale jestliže
	- T1 spočítá A+B
	- po té co T2 udělá A = A-X
	- ale dříve než co T2 udělá B = B+X
	- $\bullet$ pak T1 nezíská správný výsledek C = A+B

## Stavy vláken

### o Tři klíčové stavy vláken:

- běží
- připravený
- čekající

### Vlákna se (samostatně) neodkládají

- všechny vlákna jednoho procesu sdílejí stejný adresový prostor
- o Ukončení procesu ukončuje všechny vlákna existující v rámci tohoto procesu

## Vlákna na uživatelské úrovni

#### **o** User-Level Threads (ULT)

- Správa vláken se provádí prostřednictvím vláknové knihovny ("thread library") na úrovni uživatelského / aplikačního programu
- Jádro o jejich existenci neví
	- přepojování mezi vlákny nepožaduje provádění funkcí jádra
	- nepřepíná se ani kontext procesu ani režim procesoru
- Plánování přepínání vláken je specifické pro konkrétní aplikaci
	- aplikace si volí pro sebe nejvhodnější (např. plánovací) algoritmus

### Vlákna na uživatelské úrovni

- **o** "Threads library" obsahuje funkce pro
	- vytváření a rušení vláken
	- $\bullet$ předávání zpráv a dat mezi vlákny
	- plánování běhů vláken
	- $\bullet$ uchovávání a obnova kontextů vláken
- $\bullet$  Co dělá jádro pro vlákna na uživatelské úrovni
	- jádro neví o aktivitě vláken, proto manipuluje s celými procesy
	- $\bullet$  když <sup>n</sup>ěkteré vlákno zavolá službu jádra, je blokován celý proces dokud se služba nesplní
	- $\bullet\;$  pro "thread library" je takové vlákno ale stále ve stavu "běží"
	- $\bullet$ stavy vláken jsou na stavech procesu nezávislé

### Vlákna na uživatelské úrovni

- **o** Výhody
	- $\bullet$  přepojování mezi vlákny nepožaduje provádění jádra (tj.vyšší rychlost)
		- nepřepíná se ani kontext ani režim procesoru
	- plánování je specifické pro konkrétní aplikaci
		- aplikace volí si pro sebe nejvhodnější algoritmus
	- ULT mohou běžet pod kterýmkoliv OS
		- není vyžadována podpora na úrovní jádra OS
	- ULT potřebují uživatelskou knihovnu (ke slinkovaní s aplikací)
- **o** Nevýhody
	- <sup>v</sup>ětšina volání služeb OS způsobí blokování celého procesu (tj. všech vláken procesu)
	- $\bullet$  jádro může přidělovat procesor pouze procesům, dvě vlákna stejného procesu nemohou běžet na dvou procesorech

## Vlákna na úrovni jádra

- **o** Kernel-Level Threads (KLT)
- o Správu vláken podporuje jádro, nepoužívá se "thread library"
	- $\bullet$ používá se API pro vláknové služby jádra
	- informaci o kontextu procesů a vláken udržuje jádro
	- přepojování mezi vlákny aktivuje jádro
	- plánování na bázi vláken již v jádře OS
- **o** Příklady
	- $\bullet$  OS/2
	- $\bullet$ Windows 95/98/NT/2000/XP
	- **Solaris**
	- Tru64 UNIX
	- BeOS
	- **•** Linux

## Vlákna na úrovni jádra

- **o** Výhody
	- jádro může současně plánovat běh více váken stejného procesu na více procesorech
	- k blokování dochází na úrovni vlákna (není blokován celý proces)
	- **I programy jádra mohou mít multivláknový charakter**
- **o** Nevýhody
	- přepojování mezi vlákny stejného procesu zprostředkovává jádro (tj. pomaleji)
	- při přepnutí vlákna se 2x přepíná režim procesoru (tj. režie navíc)

## Kombinace vláken ULT/KLT

- o Vlákna se vytvářejí v uživatelském prostoru
- o Většina plánování a synchronizace se dělá v uživatelském prostoru
- o Programátor může nastavit počet vláken na úrovni jádra
- Lze kombinovat přínosy oboru přístupů
- o Např. OS Solaris <=8

### Multivláknové modely

- n : 1
	- více ULT se zobrazuje do 1 KLT
	- používá se na systémech, které nepodporují KLT
- 1 : 1
	- **každý ULT se zobrazuje do 1 KLT**
	- Windows 95/98/NT/2000/XP, OS/2
- n : m
	- více ULT se může zobrazovat do více KLT
	- **· OS může vytvořit dostatečný počet KLT**
	- Solaris 2, Windows NT/2000 s *ThreadFiber* package

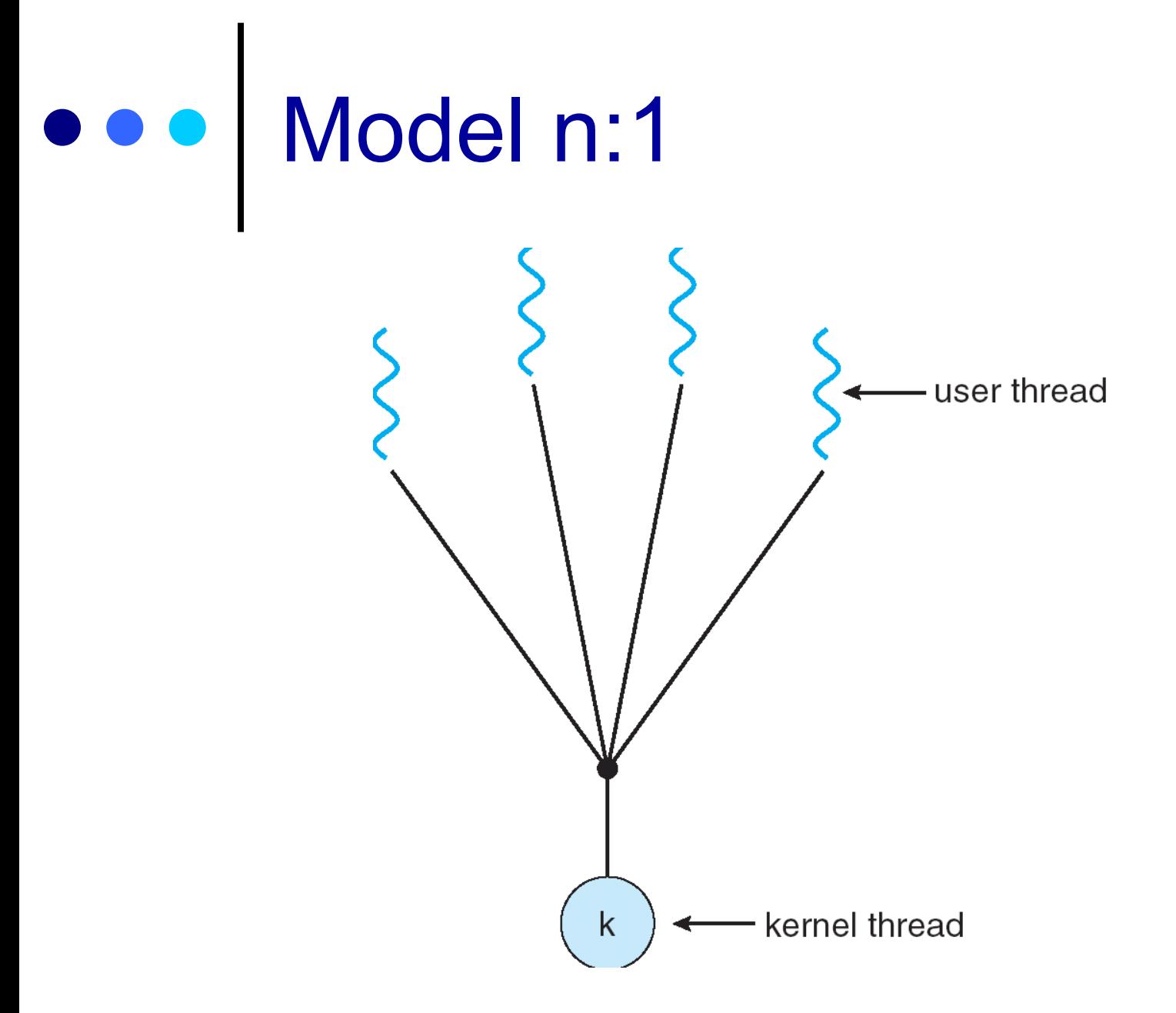

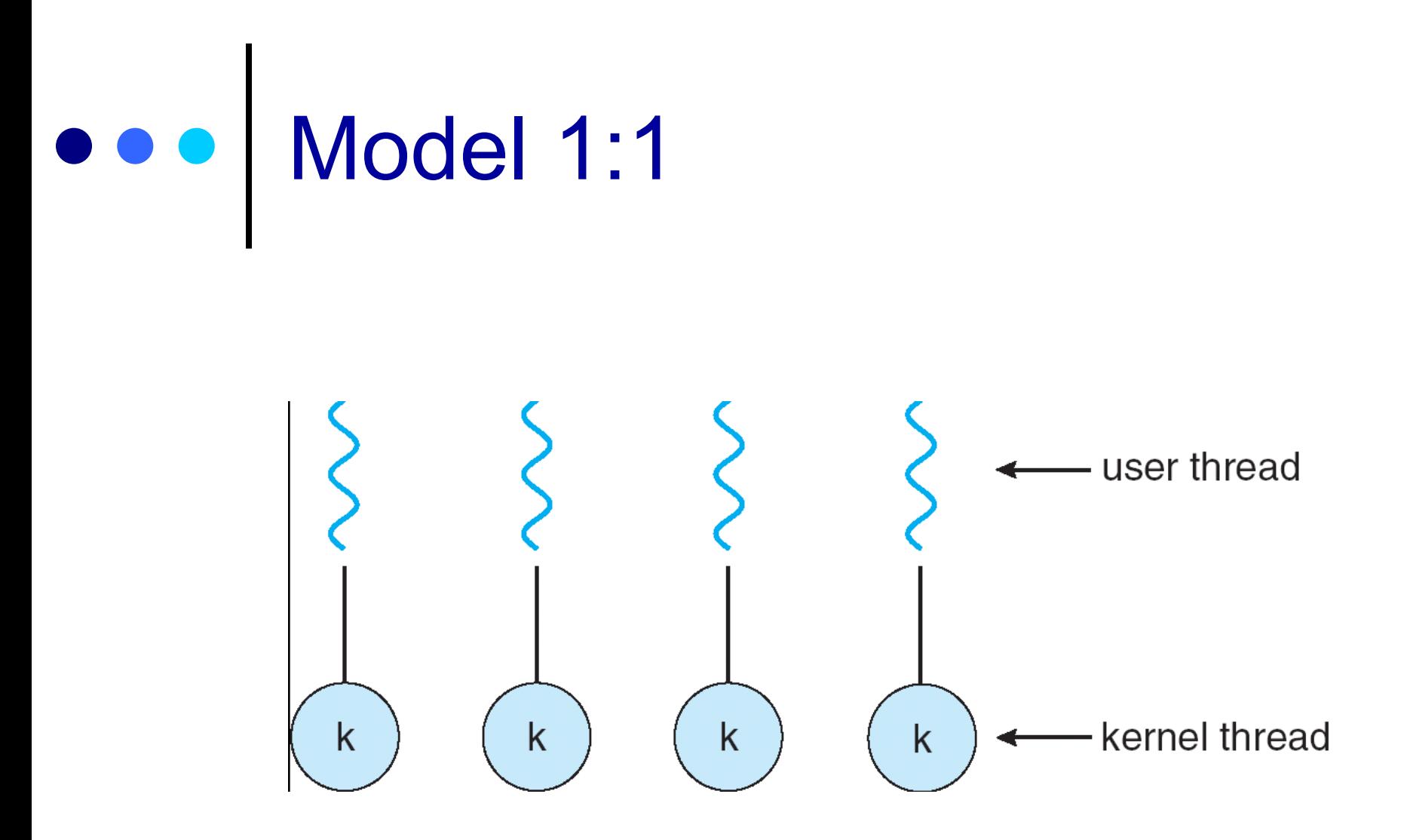

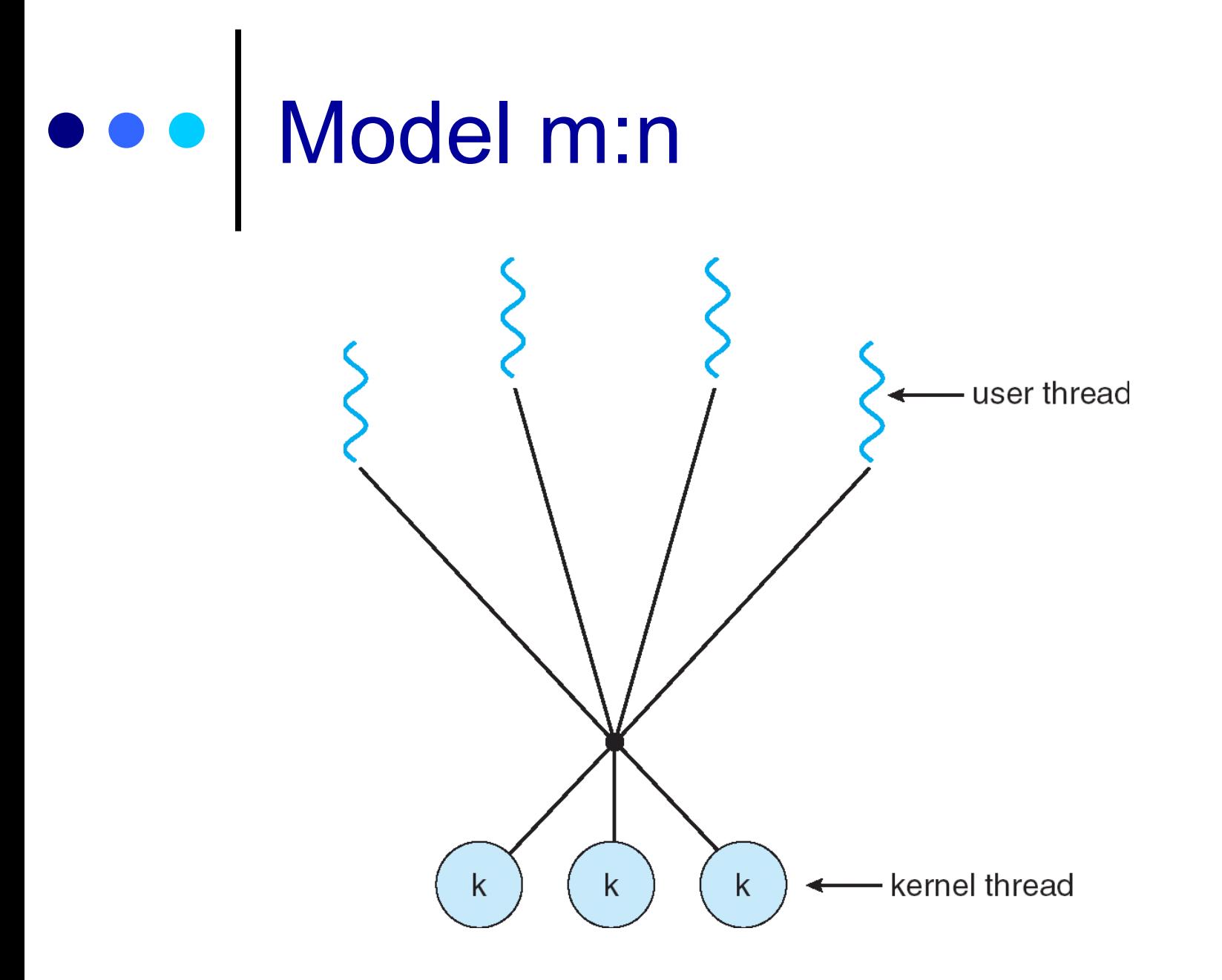

## Příklad: Solaris 2

#### o Proces

- uživatelský adresový prostor
- zásobník
- PCB (process control block)
- ULT
	- OS je nevidí
- o KLT
	- **·** jednotka pro přidělování času procesoru
- **o** Lightweight processes (LWP)
	- LWP podporuje 1 nebo více ULT a zobrazuje je do 1 KI T
	- LWP rozhraní pro paralelismus pro aplikace

#### $\bullet\bullet\bullet$ Příklad: Solaris 2 (2)

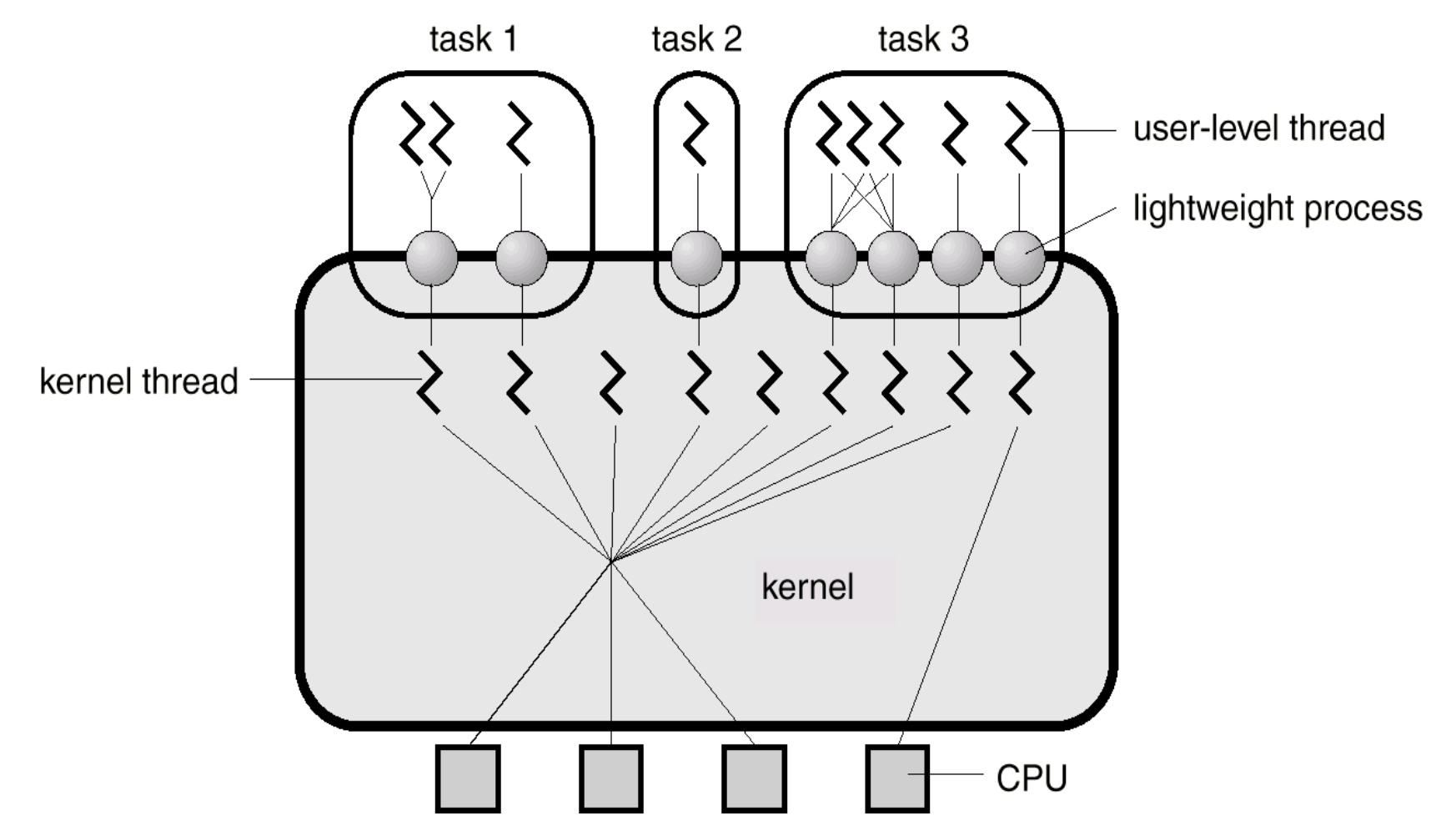

### Příklad: Win32

- $\bullet$  Implementuje vlákna na úrovni jádra OS (implementace je zdařilá, umožňuje mimo jiné paralelní běh vláken jednoho procesu na různých procesorech)
- **o** Služby OS
	- **CreateThread**
	- **ExitThread**
	- **GetExitCodeThread**
	- CreateRemoteThread (vytváří vlákno jiného procesu)
	- **SuspendThread**
	- **ResumeThread**
	- GetProcessAffinityMask (běh vlákna na procesorech)
	- **SetProcessAffinityMask**
	- SetThreadIdealProcessor
	- SwitchToThread (spusť jiný thread je-li připraven)
	- TlsAlloc, TlsFree, TlsSetValue, TlsGetValue (thread local storage)

## ... | Příklad: Win32 (2)

o "A Win32®-based application consists of one or more processes. A *process*, in the simplest terms, is an executing program. One or more threads run in the context of the process. A *thread* is the basic unit to which the operating system allocates processor time. A thread can execute any part of the process code, including parts currently being<br>executed by another thread. A *fiber* is a unit of execution that must be<br>manually scheduled by the application. Fibers run in the context of the threads that schedule them"

#### **o** Služby OS

- ConvertThreadToFiber
- CreateFiber
- DeleteFiber
- GetFiberData
- SwitchToFiber

### Příklad: Linux – UNIX - POSIX

- **o Knihovna** "pthreads"
- **o Služby knihovny** 
	- pthread\_create
	- pthread\_exit
	- pthread\_join
	- pthread\_detach
	- pthread\_attr\_init

## Příklad: Linux

- $\bullet$  Implementace POSIX threads
	- **LinuxThreads** 
		- Odpovídá POSIX standardu IEEE 1003.1c až na ovladače signálů.
		- Vlákna mají <sup>r</sup>ůzná PID (Process Identifier)
		- Není nadále vyvíjeno
	- NTPL (Native POSIX Threads Library for Linux)
		- Nahradilo LinuxThreads
		- Lepší výkon
		- Vyžaduje jádro řady 2.6
		- Dnes součást knihovny GNU C
		- Model 1:1
	- $\bullet$  NGPT (Next Generation POSIX Threads)
		- Alternativa k NTPL, které se neprosadila

# Příklad: Linux (2)

### **o** Služby jádra OS

#### #include <sched.h> int clone(int (\*fn)(void \*), void \*child\_stack,int flags, void \*arg); \_syscall2(int, clone, int, flags, void \*, child\_stack);

#### služba jádra sys\_clone a knihovní funkce clone

 vytvoří vlákno, které sdílí (v rámci procesu) adresový prostor, tabulku deskriptorů souborů, tabulku ovladačů signálů, trasovací informace, process ID